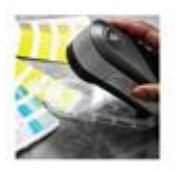

## Pozvánka na odborný seminář

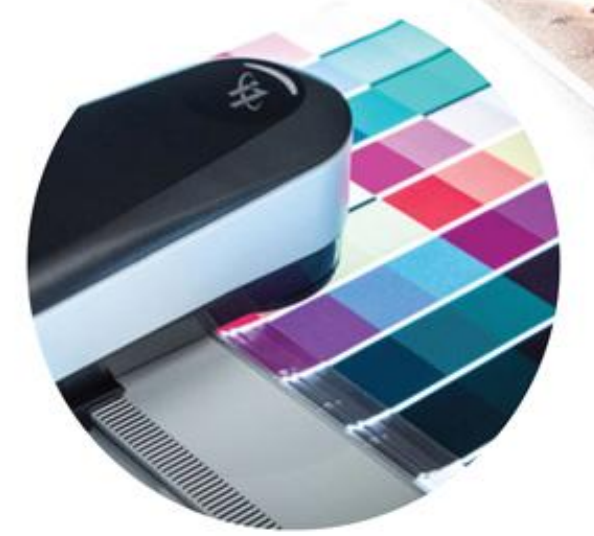

## **Color Management** Systém (CMS) v praxi

## Registrujte se včas! Pouze 10 míst na každém běhu.

Jak řídit barevnost zakázky od grafického návrhu až po tiskový výstup? Odpovědí je **zvládnutý CMS**, tedy **systém barevných konverz**í tak, aby barevná ztráta byla minimální a výsledek tiskového procesu byl předpovídatelný a shodný na všech periferiích (monitor, tonerová tiskárna, inkoustová tiskárna, ofsetový tisk). Vše si objasníme na praktických příkladech nejenom pro **klasický ofsetový tisk, ale také pro velkoformátový LFP tisk, nebo digitální nátisk**. A co Pantone barvy?

## **Obsah**

1. **Teorie barvy** a jejího měření na úvod. Barva jako subjektivní vjem z dopadu elektromagnetického záření, vliv osvětlení a citlivosti lidského zraku.

2. **Základy spektrální fotometrie**. Spektrální křivka remise, výpočet prostoru CIE Lab. Metody měření (M0, M1, M2, M3), výpočty CIE Lab hodnot, typy barevných odchylek (Delta E76, E94, ECMC, E2000, Delta H). Použití těchto veličin v praxi. Použití měřicích přístrojů v praxi.

3. **Základy CMS** (Color Management System). Princip: Mění se data, aby barevnost zůstala nezměněna.

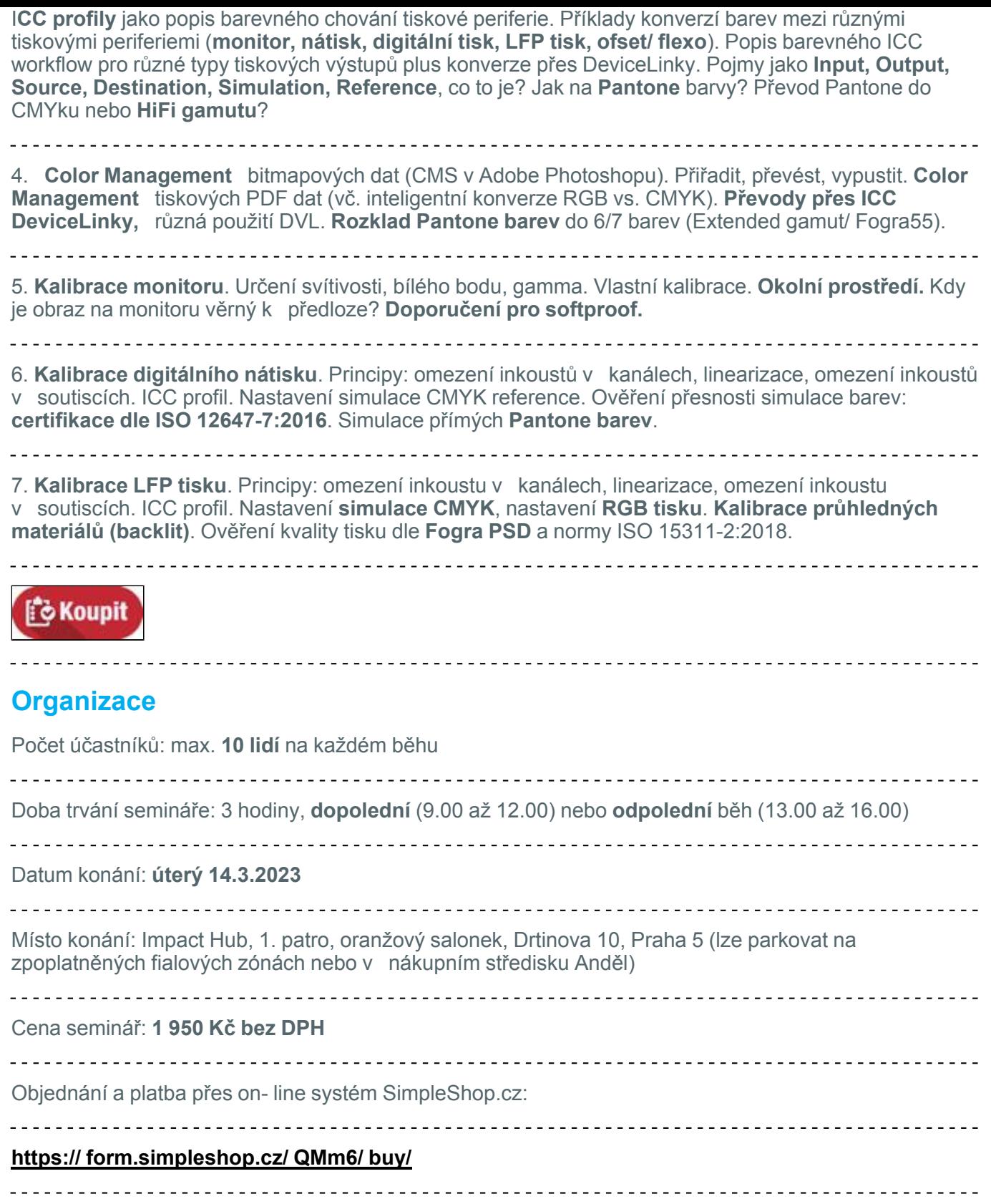